# <span id="page-0-3"></span>**8. Wiki**

## **8.1 Wiki?**

Un wiki és un entorn hipertext col·laboratiu, que permet l'edició immediata de contingut web des del propi navegador. Les pàgines d'un Wiki constitueixen un document hipertext, que un grup d'usuaris pot consultar, editar i ampliar (quasi) simultàniament<sup>140</sup>[.](#page-0-0) Així en un Wiki tenim una eina de publicació, edició compartida i revisió de documents hipertext molt fàcil d'usar, i que exigeix molt pocs requisits a l'ordinador. Solament un navegador web i una connexió a Internet o la Intranet on aquest el servidor Wiki (Un Wiki al ser una aplicació Web precisa ser instal•lat en un servidor).

### **8.1.1 Història del Wiki**

La necessitat de gestionar documents amb múltiples autors o col·laboradors és compartida per moltes organitzacions i usuaris arreu. Normalment la forma d'abordar el problema més habitual és anar enviant per correu electrònic les diverses versions del document entre tots els lectors i co-autors del document. Preguntes com "Qui té l'última versió?", "Per què no podem treballar dos alhora sobre el document?" o "! Aghh! Perquè l'antivirus no em deixa ni obrir, ni esborrar ni netejar el document?" són freqüents, s'arribin o no a formular formalment.

<span id="page-0-4"></span>Ja els anys 80 existia programari per gestionar grans documents i les seves versions: les bases de dades documentals. El programari de bases de dades documentals durant els anys 90 va evolucionar cap al que es coneix com a *groupware*<sup>[141](#page-0-1)</sup> quan els seus usuaris van començar a treballar en xarxes. El 1994 IBM va protagonitzar la primera gran "OPA" en el món de la indústria del programari en comprar LOTUS INC. (creadora de "1,2,3" el full de càlcul més usat durant els anys 80) per poder incorporar el programari Lotus Notes: un gestor documental empresarial. Però Notes és una solució molt vertical, amb una arquitectura, protocols i fins hi tot un llenguatge de programació propi. És a dir: és car, requereix desenvolupadors i administradors amb coneixement específic, i implica reorganitzar la forma de treballar de tota l'empresa perquè requereix instal.lar programari específic a servidors i a estacions de treball<sup>[142](#page-0-2)</sup>.

<span id="page-0-5"></span><span id="page-0-0"></span>[<sup>140</sup>](#page-0-3) Hi ha pocs motors Wiki que permetin un treball autènticament simultani, normalment el control de concurrència es fa bloquejant l'edició d'una pàgina quan un usuari l'esta editant.

<span id="page-0-2"></span><span id="page-0-1"></span>[<sup>141</sup>](#page-0-4) El groupware a més d'incloure la gestió documental inclou serveis de correu electrònic, agenda compartida i altres serveis per al treball en grup dins una empresa. La UPC per exemple usa Lotus Notes per al personal encarregat de gestió. [142](#page-0-5) Les darreres versions de Lotus Notes ja no requereixen això ja que integren el servidor Lotus Domino, que és una passarel.la de Lotus Notes cap a la plataforma Web.

<span id="page-1-1"></span>Un investigador del Registre de Patrons de Llenguatge de Pórtland<sup>143</sup> anomenat Ward Cunningham, el 1995 va trobar una solució simple i elegant a aquest problema però aplicant un paradigma diferent. Cunningham va aplicar al peu de la lletra el principi de disseny KISS (Keep It Simple Stupid) O més aviat la seva versió estesa: KISSSS: Keep It Short, Simple, Small, and Self-contained /Mantinga'l curt, simple, petit i auto contingut). [Wikipedia:en:KISS]

Cunningham per crear la seva solució va emprar dues tecnologies universals emergents en aquell moment:

- La World Wide Web, que des de 1992 permetia publicar documents online. La World Wide Web és una implementació caòtica de la idea del Mémex exposada per Vannevar Bush com a futur sistema per emmagatzemar transmetre coneixements .
- La tecnologia CGI (Common Gateway Interface) que proporciona a la web dues funcionalitats addicionals interessants:
	- La possibilitat d'escriure programes que mostrin pàgines web dinàmicament. Per exemple mostrant el contingut d'una base de dades, que pot canviar amb el temps.
	- La possibilitat de recollir les dades que l'usuari Web escriu en el seu navegador. I per exemple emmagatzemar-los en una base de dades. Així altre usuari Web podrà veure en el seu navegador les dades que va introduir el primer usuari Web.

En realitat la Web que avui coneixem (anys més tard, li diguem Web o Web 2.0) fa poques coses més.

La solució de Cunningham consisteix essencialment en una aplicació Web que permet visualitzar online un conjunt de pàgines web i permet que els usuaris de la web puguin modificar el contingut i crear noves pàgines. Així va crear una una eina de publicació, edició compartida i revisió de documents hipertext (ja que esta basada en Web) i que exigeix molt pocs requisits al maquinari de l'usuari, ja que solament amb un *navegador* web n'hi ha prou.

Les pàgines Web s'escriuen en un llenguatge anomenat HTML (Llenguatge de Marques de Hipertext). HTML no és un llenguatge fàcil d'usar ni intuïtiu. Un usuari mig no hauria de conèixer aquest llenguatge per a crear les seves pàgines, no és simple (Fig. 8.1).

```
<!DOCTYPE HTML PUBLIC "-//W3C//DTD HTML 4.01 Transitional//
EN" "http://www.w3.org/TR/html4/loose.dtd"> 
<html> 
<head> 
<title> FIB</title> 
<link rel="stylesheet" type="TEXT/CSS" href="/include/
estil2.css">
```
<span id="page-1-0"></span>[<sup>143</sup>](#page-1-1) [Wikipedia:en:History\_of\_wikis]<http://c2.com/ppr/>

```
<script language="javascript" src="/include/global.js" 
type="text/JavaScript"> 
</script> 
<meta http-equiv="Content-Type" content="text/html; 
charset=iso-8859-1"> 
</head> 
<body bgcolor="white" style="margin: 0px; padding: 0px"> 
        <table bgcolor="#BCDDDD" width="100%" border="0" 
cellpadding="0" cellspacing="0"> 
       <tr> 
                 <td width="59" rowspan="2"><a href="http://
www.upc.edu"><img border="0" src="/imatges/logoupc.gif" 
width="59" height="68" alt="Logo UPC"></a></td> 
               <td width="100" rowspan="2"><a href="/ca"><img 
border="0" src="/imatges-verdblau/logofib.gif" width="100" 
height="68" alt="Logo FIB"></a></td> 
                 FIG 8.1 EXEMPLE DE CÒDI HTML
```
 *HTML no és un llenguatge senzill. (font [http://www.fib.upc.edu\)](http://www.fib.upc.edu)* 

Perquè qualsevol usuari pogués crear i modificar contingut Ward Cunningham va dissenyar un llenguatge molt simple que permetés descriure un document Web i que qualsevol usuari pogués aprendre en pocs minuts. Treballar d'aquesta manera proporciona un avantatge: permet al usuari concentrar-se en el contingut i no distreure's en el format del document.

Crear i compartir documents hipertext és fàcil i ràpid amb aquesta eina. Com que en llengua hawaiana "ràpid" es diu "WikiWiki", Cunningham va anomenar Wiki al seu invent.

El llenguatge per crear documents wiki es va anomenar WML (*Wiki Markup Language /*  llenguatge de marques wiki). En realitat el llenguatge dissenyat per Ward Cunningham fou sols el primer entre molts possibles llenguatges i dialectes wiki.

<span id="page-2-1"></span>La importància del Wiki va més enllà de ser una solució informàtica (o telemàtica perquè implica maquinari, programari i xarxes de comunicacions). Aquesta ein[a144](#page-2-0) ha estat adoptada massívament arreu de la Web. S'han implementat desenes d'aplicacions basant-se en el model Wiki adaptant-lo a diversos propòsits, sempre però orientats a la gestió de coneixement col·lectiu.

<span id="page-2-0"></span>[<sup>144</sup>](#page-2-1) El Wiki no es una invenció nova, ja el 1965, el filòsof i programador Ted Nelson va ampliar la idea del Memex de Vannevar Bush en dissenyar i implementar parcilament Xanadu: sistema per crear i accedir a continguts dins un repositori anomenat "docuvers" (document + univers). El Xanadu fou la primera implementació del "hipertext" que ja descrivia Vannevar Bush en el seu article.

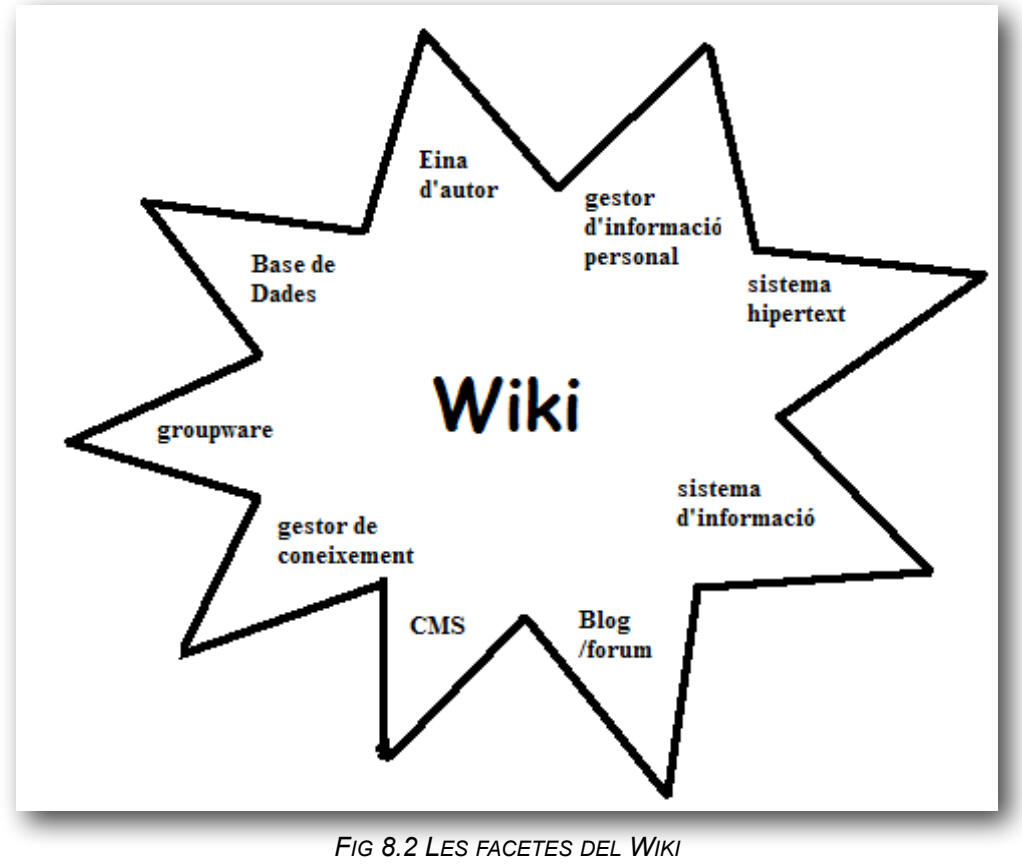

 *Elaboració pròpia a partir de [Ebersbach, 2005]* 

## **8.1.2 Descripció funcional d'un Wiki**

Un Wiki consisteix essencialment en una aplicació Web que permet visualitzar *online* un conjunt de pàgines (anomenades pàgines wiki) i permet que els usuaris editin al seu torn el contingut i creïn noves pàgines.

Les pàgines Web s'escriuen en el llenguatge HTML. L'usuari genèric no necessita conèixer aquest llenguatge. Cunningham va proposar usar un llenguatge tan simple com fos possible. Llavors va escriure un programa que emmagatzemava el text que l'usuari entrava en la base de dades i que després que traduia al llenguatge HTML per generar pàgines Web.

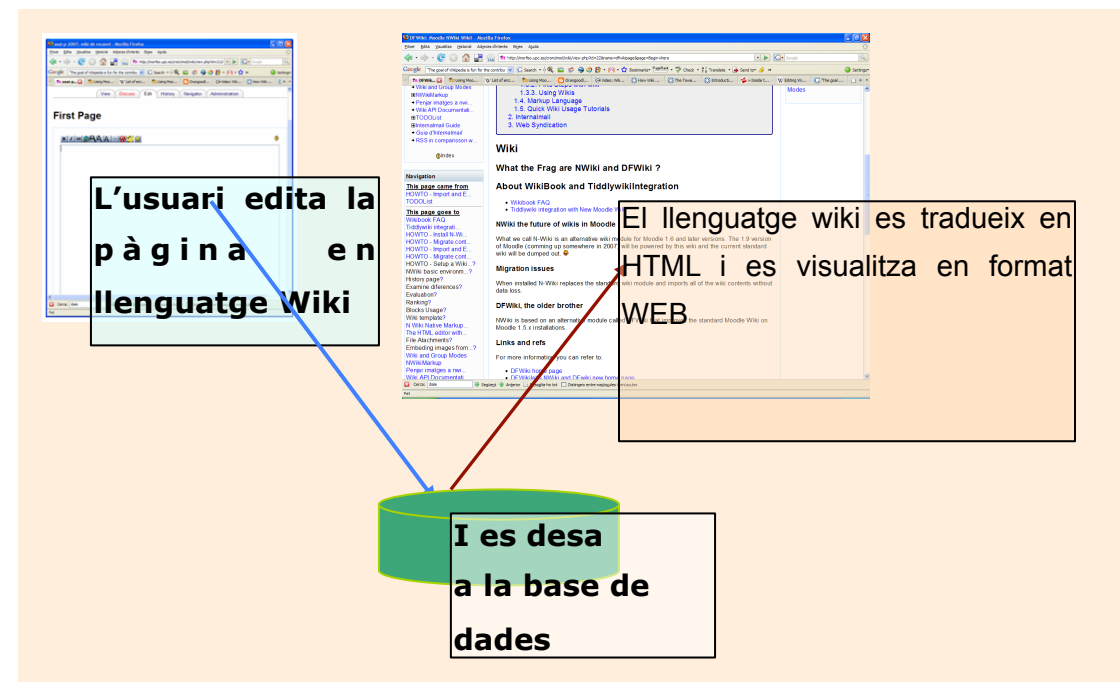

#### *FIG 8.3 PROCÉS WIKI -1*

 *El contingut de les págines wiki és creat per un usuari que accedeix via web, el contingut s'emmagatzema a la base de dades i quan hom visita la página "wiki" el "motor" Wiki tradueix allò que ha escrit l'usuari en una página Web.* 

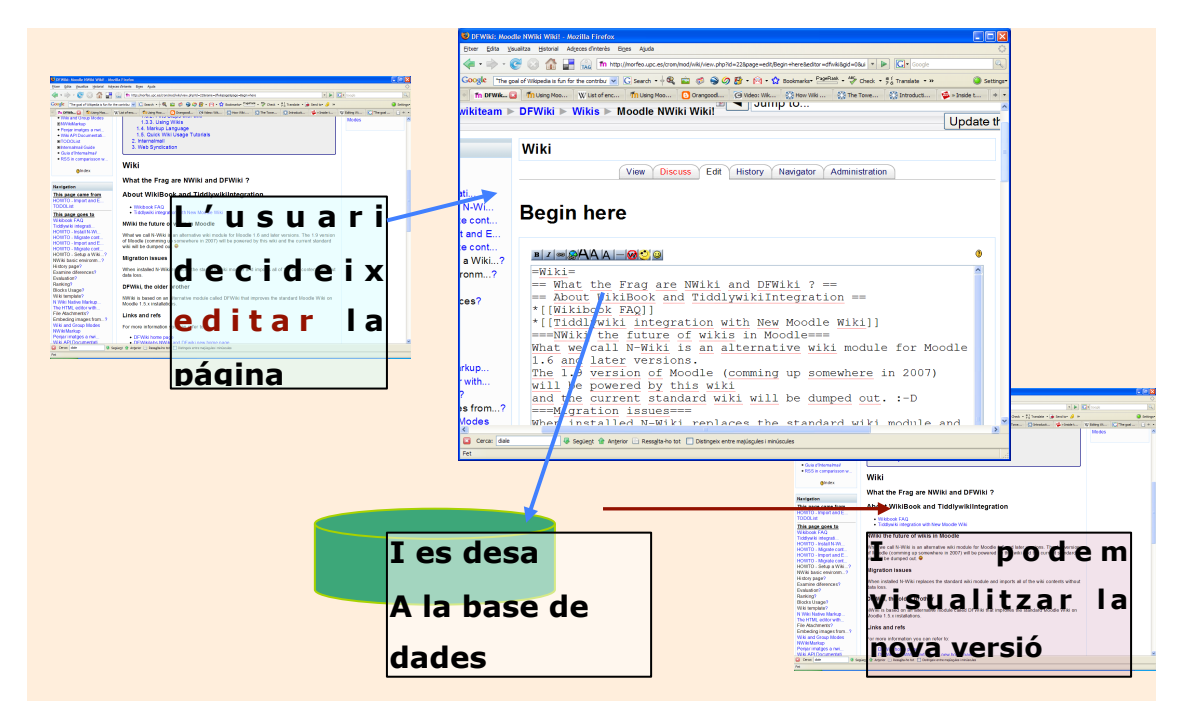

*FIG 8.3 PROCÉS WIKI -2* 

Qualsevol usuari pot decidir editar el contingut d'una página *Wiki i modificar-ne el contingut. Quan un usuari edita una pàgina wiki veurà el codi en format Wiki, no en HTML.* 

Ward Cunningham va definir un llenguatge de marques Wiki però des de llavors gairebé cada nou "motor wiki" (*wiki engine*: programari que gestiona un Wiki) defineix el seu propi <span id="page-5-1"></span>dialecte del llenguatge wiki[145.](#page-5-0) A partir d'ara ens referirem al llenguatge wiki com a WML malgrat no existeixi tal llenguatge sinó múltiples interpretacions d'allò que ha de ser el WML (fins hi tot hi ha programari que implementa el mecanisme Wiki sobre editors WYSIWYG (What You See Is What You Get) que treballen directament en HTML o XML).

El WML incorpora una eina per referenciar altres pàgines dins la mateixa Wiki (*wikilinks*). La primera solució per implementar això foren les paraules en CamelCase. El format CamelCase consisteix en escriure una paraula amb majúscules intercalades entre minúscules. En trobar una paraula en CamelCase el motor Wiki interpreta que la paraula fa referència a una altre pàgina del wiki i crea el link automàticament. A mesura que els Wikis han anat evolucionant, el CamelCase s'ha anat abandonant i s'ha estandarditzat la pràctica de posar els *wikilinks* entre dobles claus "[[ …]]" seguint l'estàndard que Wikipedia ha marcat.

Per acabar de descriure un sistema Wiki manca una característica fonamental. Un sistema Wiki ideal és un sistema obert, en el que tot usuari pot editar i modificar els continguts. Aquest model no funcionaria sinó quedés registrat cada canvi que es fa en el sistema i es poguessin recuperar les pèrdues de dades que es pugin per error o intencionadament. Un motor Wiki ha d'incorporar un mecanisme que permeti consultar el registre històric de les modificacions de cada pàgina, consultar cada página tal com era, analitzar les diferencies entre versions per veure què ha canviat i que no, i eventualment desfer els canvis fets per un usuari.

<span id="page-5-0"></span>[<sup>145</sup>](#page-5-1) Fruit de la voluntat de crear un llenguatge Wiki unificat, s'ha dissenyat llenguatge format a partir dels llenguatges wiki més populars, que pugui ser usat i interpretat en qualsevol motor wiki, sense que afecti al funcionament del llenguatge natiu d'aquest wiki. A aques t llenguatge se l'ha anomenat Creole fent referència al llenguatge barreja de llengües que parlaven els Pirates. <http://www.wikicreole.org/wiki/Creole1.0>

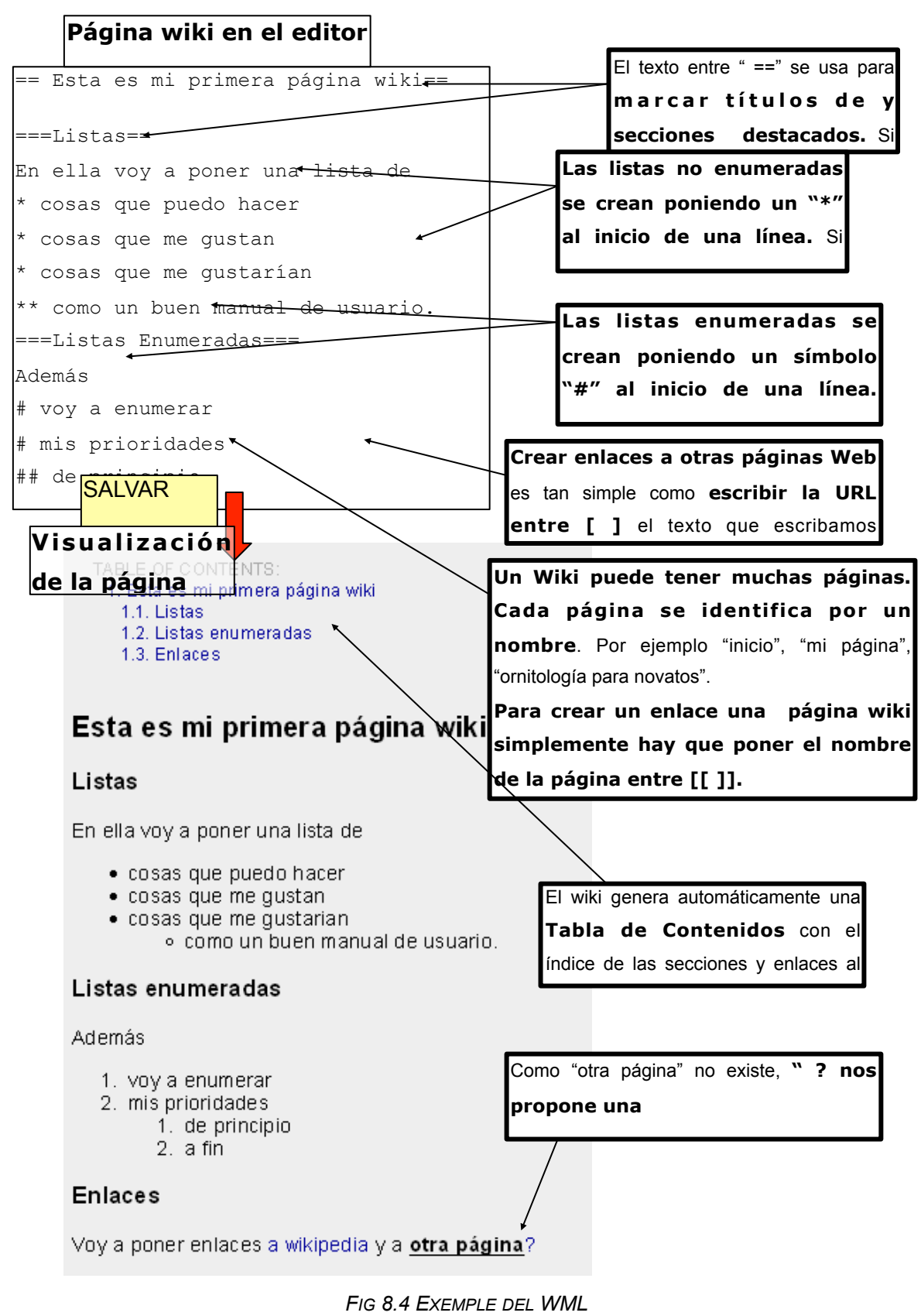

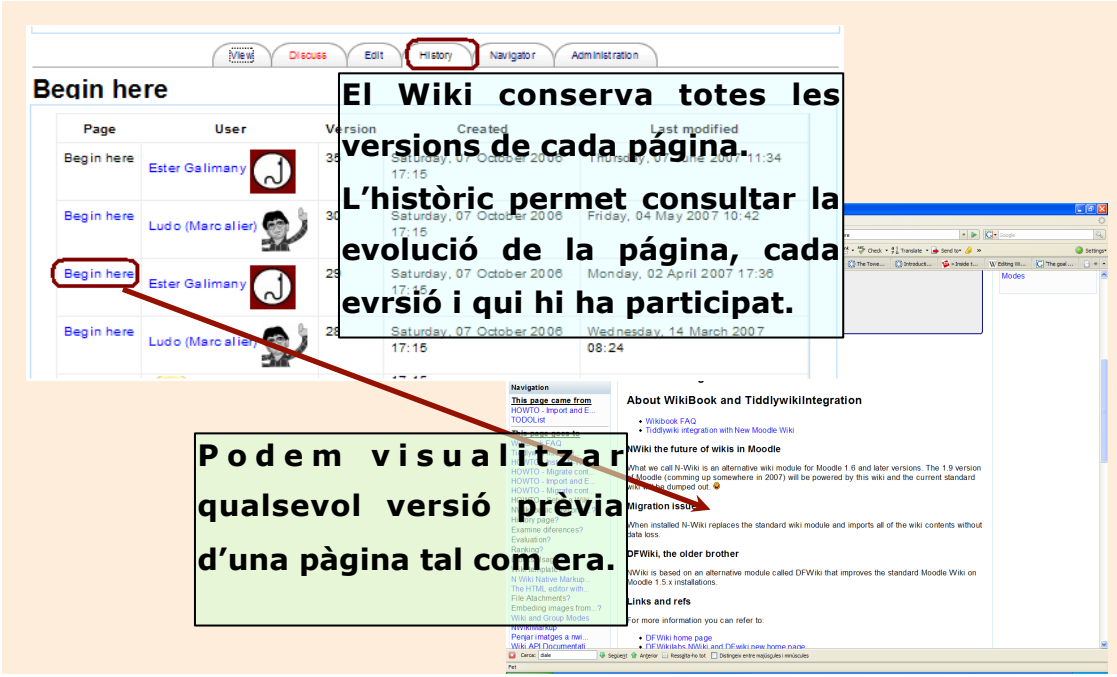

*FIG 8.5 REGISTRE HISTÒRIC D'UNA PÀGINA WIKI.* 

Els motors wiki permeten veure la evolució de cada pàgina wiki. Podem veure quantes edicions s'han fet d'una pàgina i qui les ha fet. També es pot accedir al contingut de la pàgina de cada versió. El motor wiki permet restaurar una versió, desfent tots els canvis posteriors.

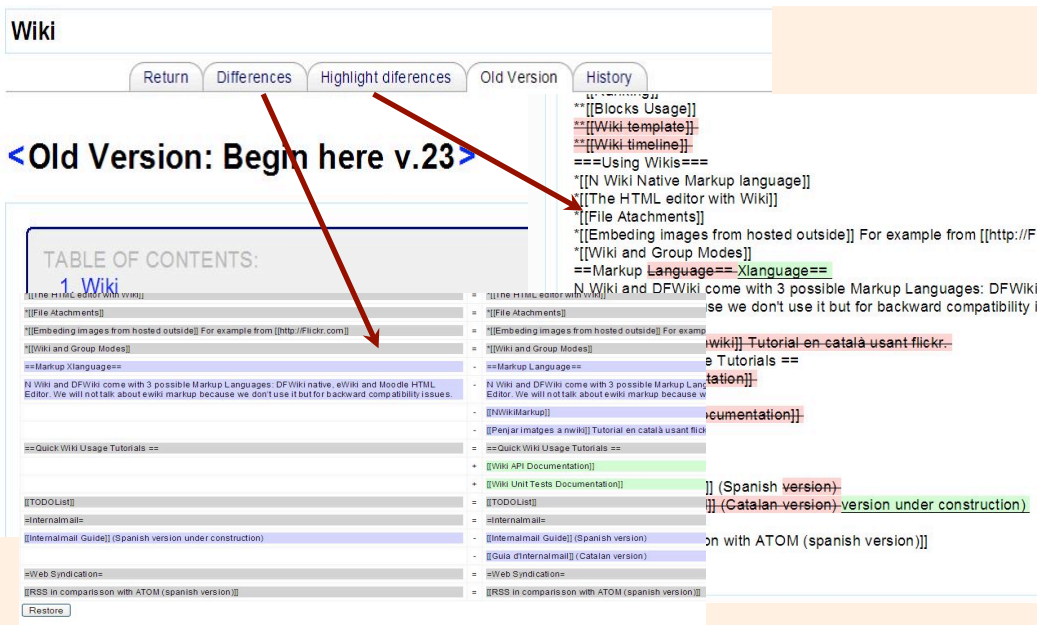

*FIG 8.6 EL WIKI PERMET COMPARAR DUES VERSIONS.* 

Alguns motors wikis avançats permeten comparar visualment les diferències entre dues versions d'una pàgina. Això permet traçar quins canvis hi ha hagut i valorar la aportació de cada usuari. Una eina molt útil en activitats que requereixen que es faci una valoració de la participació, com l'ús en entorns docents.